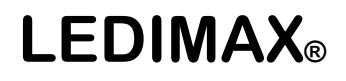

1

## **DALI Dimmer DT8**

**- LX-4455-D8**

#### Bedienungsanleitung

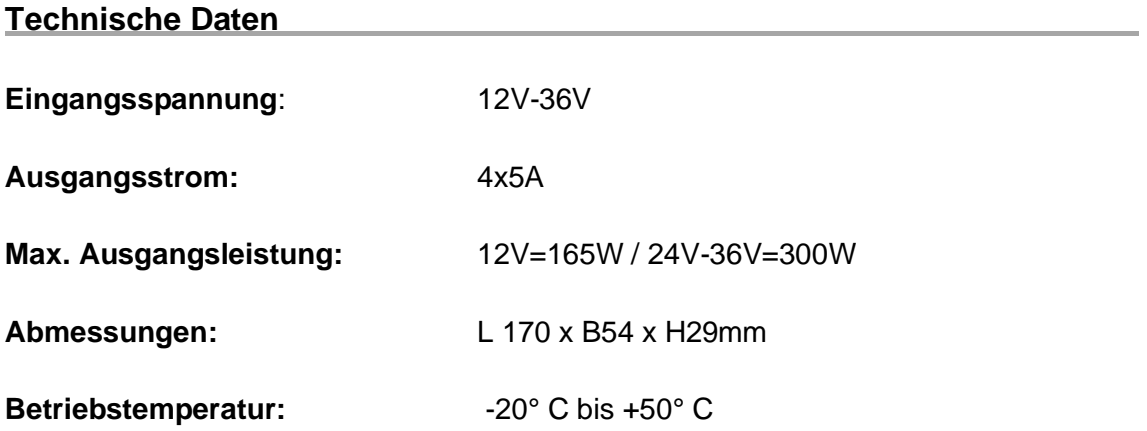

#### **Eigenschaften**

- DALI DT8 Dimmer, mit 4 PWM Ausgängen
- OLED Interface für eine einfache und schnelle Installation
- Konfigurierung ohne DALI Master möglich
- Alle DT8 Farbtypen einstellbar: XY, Tc, RGBWA, XY+Tc und RGB+Tc
- Jedes Gerät wird über nur eine DALI Adresse angesteuert
- Manuele Adresseinstellung und DALI Gruppierung möglich
- Speichern und abspielen von bis zu 16 Szenen möglich
- Einstellbare Frequenz von 250Hz bis hin zu 30kHz
- Einstellen der min. Dimmstufe
- Ermöglicht es die Ausgänge manuell zu dimmen
- Ermöglicht das Einstellen von Stufengeschwindigkeit, Stufenzeit und des Helligkeitswertes beim Einschalten und bei einem Systemfehler
- Kompatibel mit allen DALI Mastern die DT8 unterstützen
- Entspricht dem IEC 62386-209:2011

## **Übersicht der Anschlüsse**

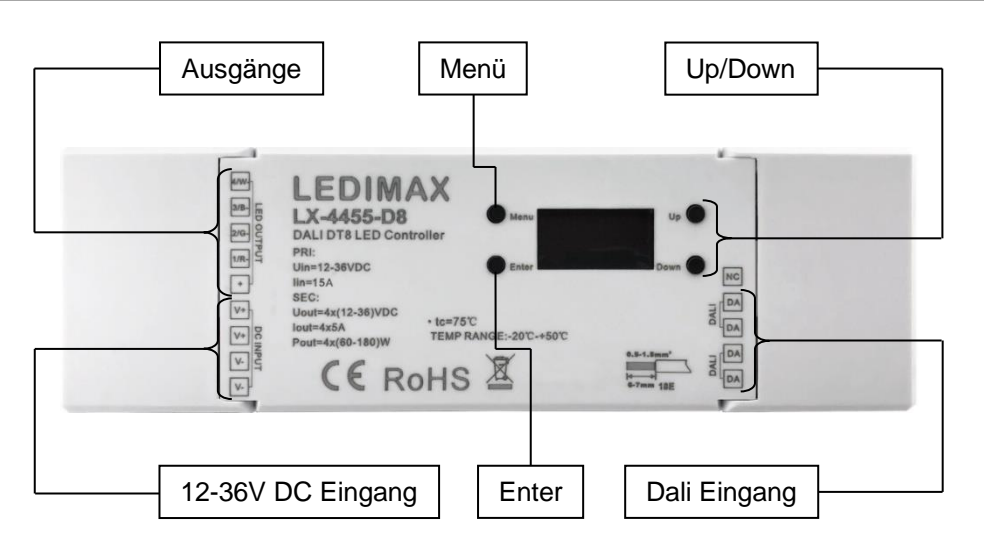

#### **Tasten Funktionen**

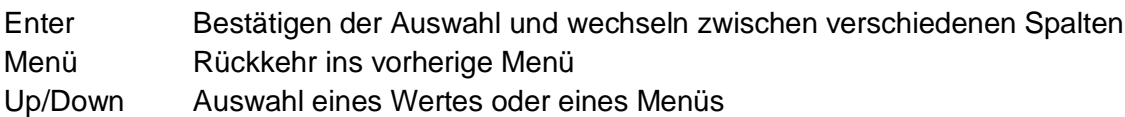

## **Belegung der Ausgänge**

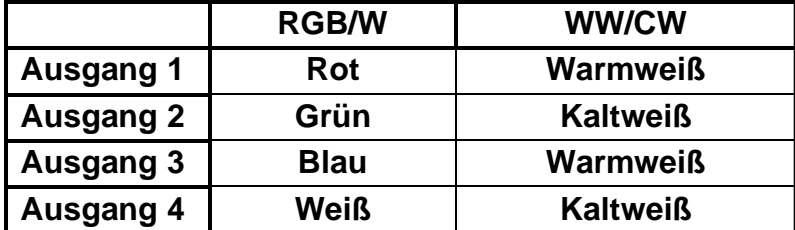

## **Anschluss Diagramm**

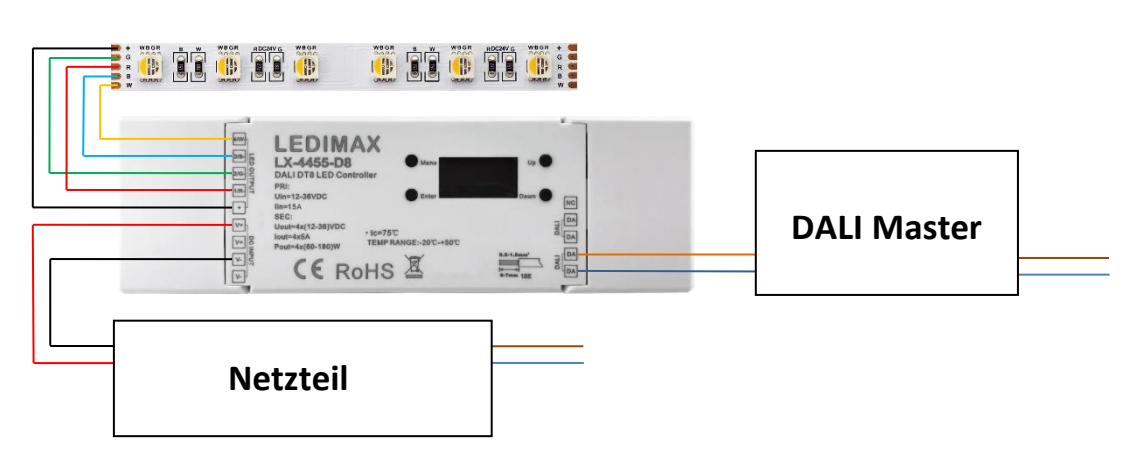

#### **Menü**

#### **Beim Einsetzen eines KNX Gateways benötigen Sie nur folgende Einstellungen:**

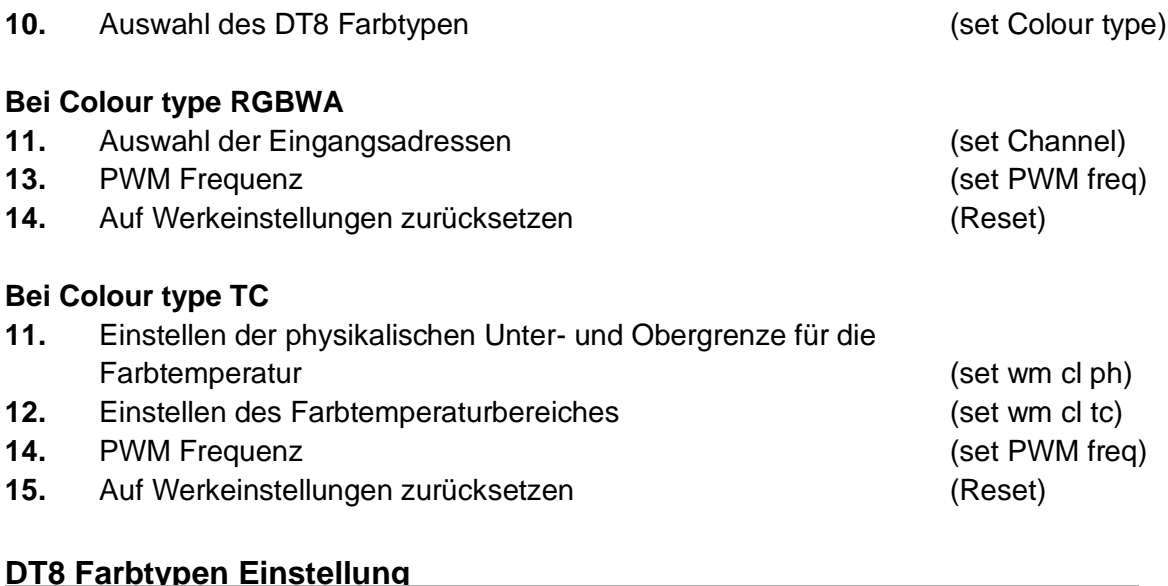

Vor der Konfiguration und Inbetriebnahme des Gerätes, stellen Sie bitte den DT8 Farbtypen ein. Dazu müssen Sie zunächst mithilfe der UP/Down Tasten den Menüpunkt "10. Color Type" auswählen und mit Enter bestätigen. Ihnen wird nun ein neues Menü angezeigt. Durch erneutes drücken der Enter Taste können Sie den Farbtypen einstellen.

• Type 1 ist TC Ansteuerung von Tunable White

• Type 2 ist RGBWA Ansteuerung von RGB und RGBW

Die Werkseinstellung ist 1 (TC).

#### **Auswahl der Ausgänge (nur für RGBWA)**

Mithilfe des Menüs "11. Set Channel", können Sie auswählen ob 3 (RGB) oder 4 (RGBW) Ausgänge angesteuert werden sollen. Um Ihre Auswahl zu speichern drücken Sie wieder Enter, mithilfe der Menü Taste kommen Sie anschließend wieder in das vorherige Menü.

#### **PWM Frequenz**

Mithilfe des PWM Frequenz Menüs "13. Set PWM freq" können Sie die PWM Frequenz in 12 Schritten von 00-11 Einstellen oder einen Dimm Modus wählen.

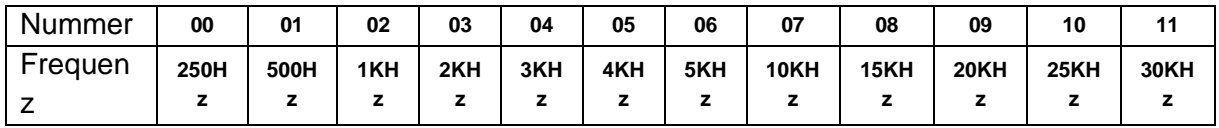

Sie können zwischen 2 Dimm Modi wählen

0 positive dimmung 000 (0%) – 254 (100%)

1 negative dimmung 000 (100%) – 254 (0%)

Von Werk aus ist eine PWM Frequenz von 500Hz und positive dimmung eingestellt.

#### **Einstellen der physikalischen Unter-und Obergrenze für die Farbtemperatur**

Um die physikalische Unter- und Obergrenze der Farbtemperatur einzustellen, wählen Sie zunächst den Menüpunkt "11. set wm cl ph". Ihnen wird nun ein neues Menü angezeigt. Unter dem Punkt "ph warm" können Sie die physikalische Untergrenze einstellen und unter "ph cool" die physikalische Obergrenze.

Der einstellbare Wertebereich beträgt 01600-10000.

Von Werk aus ist die Untergrenze auf 2702 und die Obergrenze auf 6493 eingestellt.

#### **Einstellen des Farbtemperaturbereiches (nur für TC)**

Um den Farbtemperaturbereich einzustellen wählen Sie bitte das Menü "12. set wm cl tc". Mit "wamest" können Sie den Wert von warmweiß einstellen und mit "coolest" den Wert von kaltweiß.

Der einstellbare Wertebereich beträgt 01600-10000. Wobei der Wert von warmweiß nicht kleiner sein darf als die physikalische Untergrenze und der kaltweiß Wert nicht höher sein darf als die physikalische Obergrenze. Der kaltweiß Wert muss höher sein als der Wert von warmweiß.

Von Werk aus ist der Wert von warmweiß auf 2702 und von kaltweiß auf 6493 eingestellt.

#### **Auf Werkeinstellungen zurücksetzen**

Mithilfe des "14. Reset" Menüs kann das Gerät auf die Werkeinstellungen zurückgesetzt werden. In diesem Menü werden Ihnen die Punkte "Abort" und "ok" angezeigt. Mit "Abort" brechen Sie den Vorgang ab und mit "ok" bestätigen Sie das Zurücksetzen des Gerätes. Wird das Gerät zurückgesetzt, wird auf dem Display "Restoring to default setting" angezeigt. Bei erfolgreichem zurücksetzen startet das Display neu.

### **Gefahrenhinweis**

Vor der ersten Inbetriebnahme überprüfen Sie bitte das Gerät auf evtl. Beschädigungen. Sollten Sie Mängel feststellen, benutzen Sie das Gerät bitte nicht und setzen sich mit Ihrem Händler in Verbindung.

**Achtung !** Einbau und Montage elektrischer Geräte dürfen nur durch eine Elektrofachkraft ausgeführt werden. Dabei sind die geltenden Unfallverhütungsvorschriften zu beachten. Zur Vermeidung eines elektrischen Schlages vor Arbeiten am Gerät Netzspannung freischalten (Sicherungsautomat abschalten). Bei Nichtbeachtung der Installationshinweise können Gefahren für Gesundheit und Sachwerte entstehen.

Vor Inbetriebnahme lesen Sie sich bitte das Datenblatt sorgfältig durch. Es beinhaltet technische Daten wie (Grenz-) Werte z.B. Spannung, Leistung, Strom, Temperaturen, Maße sowie Installations- & Anwendungshinweise.

Decken Sie das Gerät nicht ab und sorgen Sie für eine ausreichende Belüftung. Dieser Artikel ist ausschließlich für die Verwendung in Innenräumen geeignet (IP20).

Beachten Sie bitte, dass Beschädigungen, die durch unsachgemäße Behandlung am Gerät (und Änderungen) verursacht werden, nicht unter die Garantie fallen.

Ledimax® ist nicht verantwortlich für Schäden oder Unfälle, die durch fehlerhaftes anschließen oder unsachgemäßen Gebrauch des Artikels entstehen.

**Hinweise** 

# $\overline{\mathbb{X}}$  ( F

Bei Fragen zur Installation und Bedienung steht Ihnen Ihr Händler gerne zur Verfügung